# **Generic traversals**

Roman Cheplyaka

> length (3,4)

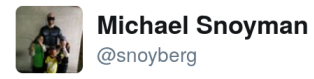

**Following**  $\checkmark$ 

# Days since last mailing list discussion of Foldable tuples:

∩

# **RESTART THE CLOCK!**

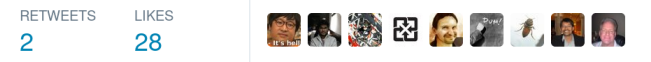

2:11 PM - 23 Apr 2017

```
> fmap show [1..5]["1","2","3","4","5"]
```

```
> fmap show (3,4)(3,"4")
```

```
> fmap show [1..5]["1","2","3","4","5"]
```

```
> fmap show (3,4)(3,"4")
```
From tuples-homogenous-h98:

```
> import Data.Tuple.Homogenous
> length (Tuple2 (3,4))
\mathcal{L}> fmap show (Tuple2 (3,4))
Tuple2 {untuple2 = ("3","4")}
```
#### Homogenous tuples

#### let

```
temp high F = to fahrenheit temp high C
temp low F = to fahrenheit temp low C
```
#### let

```
[temp high F, temp low F] =
 map to fahrenheit [temp high C, temp low C]
```
#### let

```
Tuple2 (temp high F, temp low F) =
  fmap to fahrenheit (Tuple2 (temp high C, temp low C))
```
#### Heterogeneous length

```
class Lengthy a where
  length :: a -> Int
```

```
instance Lengthy (a, b) where
 length = 2
```
#### Heterogeneous length

```
import Data.Data
import Data.Functor.Const
length :: Data a \Rightarrow a \Rightarrow Intlength =
  getConst .
  gfoldl (\setminus(Const c) -> Const (c+1)) (const 0)
> length (3,4)2
```
> length [1..10]

```
class Data a where
  gfoldl
     :: (forall d b. Data d => c (d -> b) -> d -> c b)
     \rightarrow (forall g. g \rightarrow c g)
     \rightarrow a \rightarrow c a
```
«Trying to understand the type of gfoldl directly can lead to brain damage. It is easier to see what the instances look like.»

— Ralf Lämmel & Simon Peyton Jones

```
class Data a where
  gfoldl
     :: (forall d b. Data d => c (d -> b) -> d -> c b)
     \rightarrow (forall g. g \rightarrow c g)
     \rightarrow a \rightarrow c a
newtype Const a b = Const \{ getConst :: a \}length :: Data a \Rightarrow a \Rightarrow Intlength =
  getConst .
  gfoldl (\setminus(Const c) -> Const (c+1)) (const 0)
```

```
class Data a where
  gfoldl
    :: (forall d b. Data d => c (d -> b) -> d -> c b)
    \rightarrow (forall g. g \rightarrow c g)
    -> a -> c ainstance Data a => Data [a] where
  gfoldl f z = \case
    [ ] \rightarrow z [ ]x:xs \rightarrow z (:) `f` x `f` xs
```
# Fixing gfoldl

```
class Data a where
  gfoldl
     :: (forall d b. Data d => c (d -> b) -> d -> c b)
     \rightarrow (forall g. g \rightarrow c g)
     \rightarrow a \rightarrow c a
instance Data a \Rightarrow Data [a] where
  gfoldl f z = \text{Case}[1 -\frac{3}{2}]x:xs \rightarrow z (:) `f` x `f` (gfoldl f z xs)
```
# Fixing gfoldl

```
class Data a where
  gfoldl
     :: (forall d b. Data d => c (d -> b) -> d -> c b)
     \rightarrow (forall g. g \rightarrow c g)
     \rightarrow a \rightarrow c a
instance Data a => Data [a] where
  gfoldl f z = \text{base}[1 - > z]\lceil x11 -> z \rceil \x1 -> \lceil x11 \rceil \rceil \times
     [x1, x2] \rightarrow z (\x1 x2 \rightarrow [x1, x2]) 'f' x1 'f' x2[x1, x2, x3] \rightarrow z (\x1, x2, x3 \rightarrow [x1, x2, x3])`f` x1 `f` x2 `f` x3
```
Arriving at gtraverse

```
class Data a where
  gfoldl
     :: (forall d b. Data d => c (d -> b) -> d -> c b)
     \rightarrow (forall g. g \rightarrow c g)
     \rightarrow a \rightarrow c a
instance Data a => Data [a] where
  gfoldl f pure = \text{Case}[] -> pure []
     x:xs \rightarrow pure (:) `f` x `f` xsinstance Traversable [a] where
  traverse g = \text{base}[1 -\geq 9 pure [1 -x:xs -> pure (:) \langle x \rangle g x \langle x \rangle traverse g xs
```

```
class Data a where
  gfoldl
     :: (forall d. Data d => d -> c d)
     \rightarrow (forall d b. c (d \rightarrow b) \rightarrow c d \rightarrow c b)
     \rightarrow (forall g. g \rightarrow c g)
     \rightarrow a \rightarrow c a
instance Data a => Data [a] where
  gfoldl g (\langle * \rangle) pure = \case
     [] -> pure []
     x:xs -> pure (:) <*> g x <*> g xs
instance Traversable [a] where
  traverse g = \text{base}[] -> pure []
     x:xs -> pure (:) <*> g x <*> traverse g xs
```

```
class Data a where
  gtraverse
    :: Applicative c
    \Rightarrow (forall d. Data d => d -> c d)
    \rightarrow a \rightarrow c a
instance Data a => Data [a] where
  gtraverse g = \text{Case}[] -> pure []
    x:xs -> pure (:) <*> g x <*> g xs
instance Traversable [a] where
  traverse g = \text{base}[1 -\geq 9 pure [1 -x:xs -> pure (:) \langle x \rangle g x \langle x \rangle traverse g xs
```
## Fixing gfoldl

```
class Data a where
  gtraverse
     :: Applicative c
     \Rightarrow (forall d. Data d => d -> c d)
     \rightarrow a \rightarrow c a
instance Data a => Data [a] where
  gtraverse g = \text{Case}[] -> pure []
     x:xs -> pure (:) \langle x \rangle g x \langle x \rangle gtraverse g xs
instance Traversable [a] where
  traverse g = \text{base}[1 -\geq 9 pure [1 -x:xs -> pure (:) \langle x \rangle g x \langle x \rangle traverse g xs
```
Relationship between gtraverse and gfoldl

### gtraverse from gfoldl

```
class Data a where
  gfoldl
    :: (forall d b. Data d => c (d -> b) -> d -> c b)
    \rightarrow (forall g. g \rightarrow c g)
    -> a -> c agtraverse
    :: Applicative c
    \Rightarrow (forall d. Data d => d -> c d)
    -> a -> c agtraverse f = gfold g pure
    where
      g acc x = acc <b>**</b> f x =
```
### gfoldl from gtraverse

```
class Data a where
  gfoldl
     :: (forall d b. Data d => c (d -> b) -> d -> c b)
     \rightarrow (forall g. g \rightarrow c g)
    \rightarrow a \rightarrow c a
  gtraverse
    :: Applicative c
    \Rightarrow (forall d. Data d => d -> c d)
     -> a -> c a
  gfoldl f = -2??
```
# go one level down

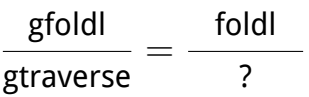

# go one level down

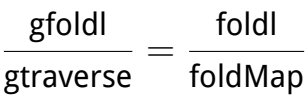

```
class Foldable t where
   foldMap :: Monoid m \Rightarrow (a \Rightarrow m) \Rightarrow t a \Rightarrow mfoldl :: (b \rightarrow a \rightarrow b) \rightarrow b \rightarrow t a \rightarrow b
```

```
class Foldable t where
  foldMap :: Monoid m \Rightarrow (a \Rightarrow m) \Rightarrow t a \Rightarrow mfoldl :: (b \rightarrow a \rightarrow b) \rightarrow b \rightarrow t a \rightarrow bfoldl f \neq f =appEndo (getDual (foldMap (Dual . Endo . flip f) t)) z
```

```
class Foldable t where
   foldMap :: Monoid m \Rightarrow (a \Rightarrow m) \Rightarrow t \ne a \Rightarrow mfoldl :: (b \rightarrow a \rightarrow b) \rightarrow b \rightarrow t a \rightarrow bfoldl f \, z =List.foldl f \, z. foldMap (\xrightarrow{x} -> [x])
```
#### go back up

```
data Free f a where
  Pure :: a -> Free f a
  Ap :: Free f (a -> b) -> f a -> Free f b
gfoldl f z = foldAp f z . gtraverse (liftAp . I)
foldAp
  :: (forall d b. Data d => c (d -> b) -> d -> c b)
  \rightarrow (forall g. g \rightarrow c g)
  -> Ap I a -> c a
foldAp f z (Pure x) = z xfoldAp f z (Ap (I x) k) = (foldAp f z k) 'f' x
```
#### Many Data instances

```
class Data a where
  gtraverse
     :: Applicative c
     \Rightarrow (forall d. Data d => d -> c d)
     \rightarrow a \rightarrow c a
```

```
instance (Data a, Data b) => Data (a,b) where
  gtraverse f (a,b) = (,) < \frac{1}{2} f a \lt^* f b
```

```
instance Data a \Rightarrow Data (a,b) where
  gtraverse f(a,b) = (.) \le s f a \le s pure b
```

```
instance Data b \Rightarrow Data (a,b) where
  gtraverse f (a,b) = (,) <$> pure a \lt^*> f b
```
«All problems in Haskell can be solved by adding another type parameter»

```
class Data (c :: * -> Constraint) a where
  gtraverse
     :: (Applicative f)
     \Rightarrow (forall d. c d => d -> f d)
     \rightarrow a \rightarrow f a
```